#### Зайдите в Личный кабинет на Госуслугах  $\vee$  =  $\Box$  $\times$  $\leftarrow$   $\rightarrow$  C  $\hat{a}$  gosuslugi.ru ■ Orgen ИТ <sup>®</sup> ЮУТУ **©** УРК © Почта ● ВК ■ Сводная таблица... ● ШСО ЮУТУ ● ШСО ЮУТУ ● Приемка Челябинск ● Премка ЩДО ● Фотобанк ШСО · Ф Бесплатно векторы РУ Векторные иконки ■ Стикеры ВК Е госуслуги челябинск г Заявления Документы Платежи Помощь Q Юлия Г. (ПО V  $\mathscr{C}$  $\overline{\mathbf{u}}$  ${}^{90}_{\color{red}00}$ ₩  $\Box$  $\bar{\mathbf{C}}$  $\hfill \Box$ 圓  $\mathbb{R}$ **Дети Образ** -<br>Авто Прав<br>Транспорт Стройка<br>Недвижимос .<br>Семья Штрафы<br>Полги  $\overline{a}_{\rm no}$ Chpask —<br>Пособия<br>енсия Льго .<br>Прочес Renoveme Посмотрите, что нового Полис ОМС<br>всегда под рукой Конкурсы и проекты<br>Дия молодёжи **Поступление в вуз**<br>онлайн Введите запрос... S Повторное свидетельство Загранпаспорт Участок земли Единое пособие Запись к врачу Документы Прикрепление к поликлинике  $\mathbb{B}$ Сегодня 13:47 Данные обновлены Документы Полис ОМС  $\Box$ Нет задолженностей **I D E D C**  $R^2 \sim 10^{-100}$  to  $10^{14.21}$  and  $R^3$  and  $R^4$  and  $R^5$  and  $R^6$  and  $R^7$  and  $R^8$  and  $R^9$  and  $R^9$  and  $R^9$  and  $R^9$  and  $R^9$  and  $R^9$  and  $R^9$  and  $R^9$  and  $R^9$  and  $R^9$  and  $R^9$  and  $R^9$  and  $R^9$  **DE**

# Вкладка «Дети Образование» - Поступление в вуз

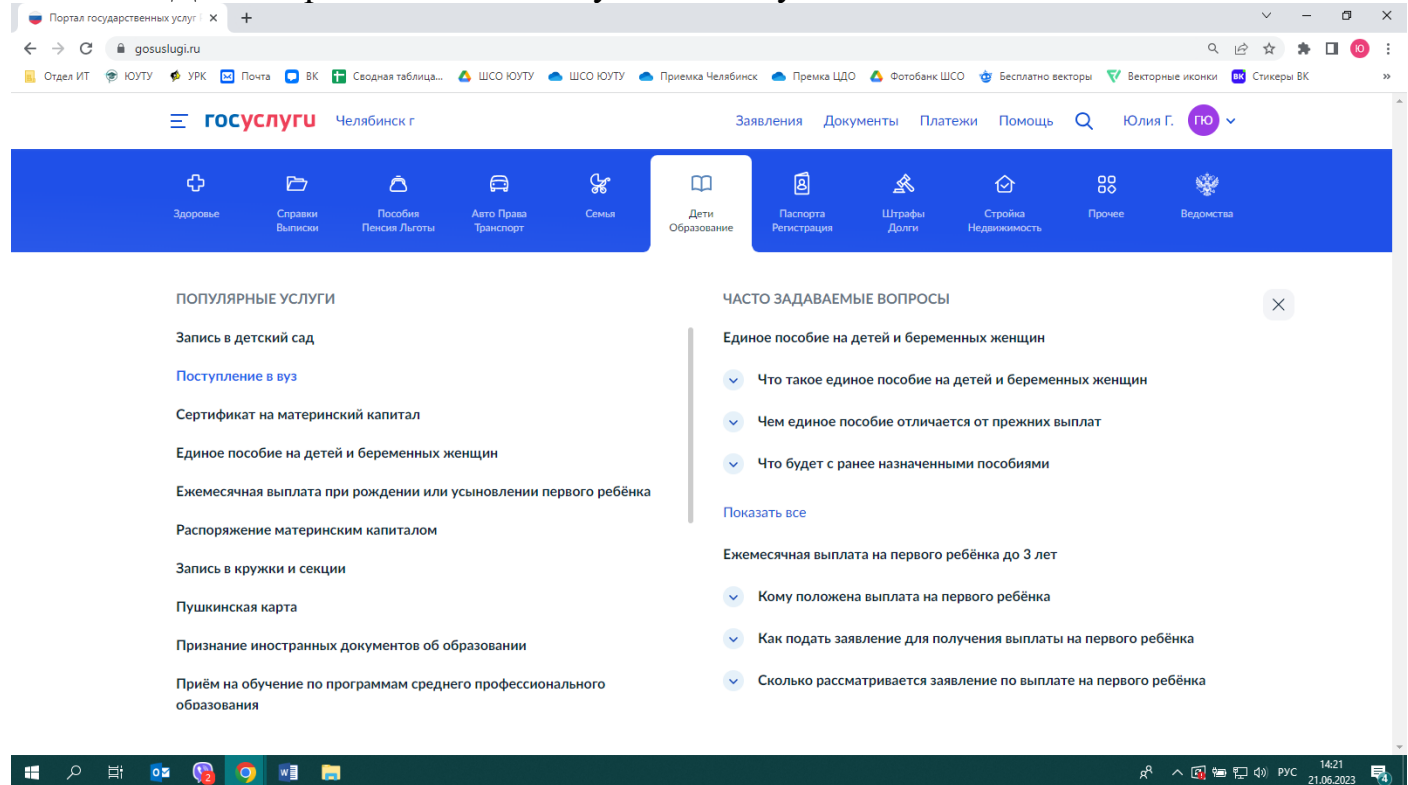

## Заполняем Заявление

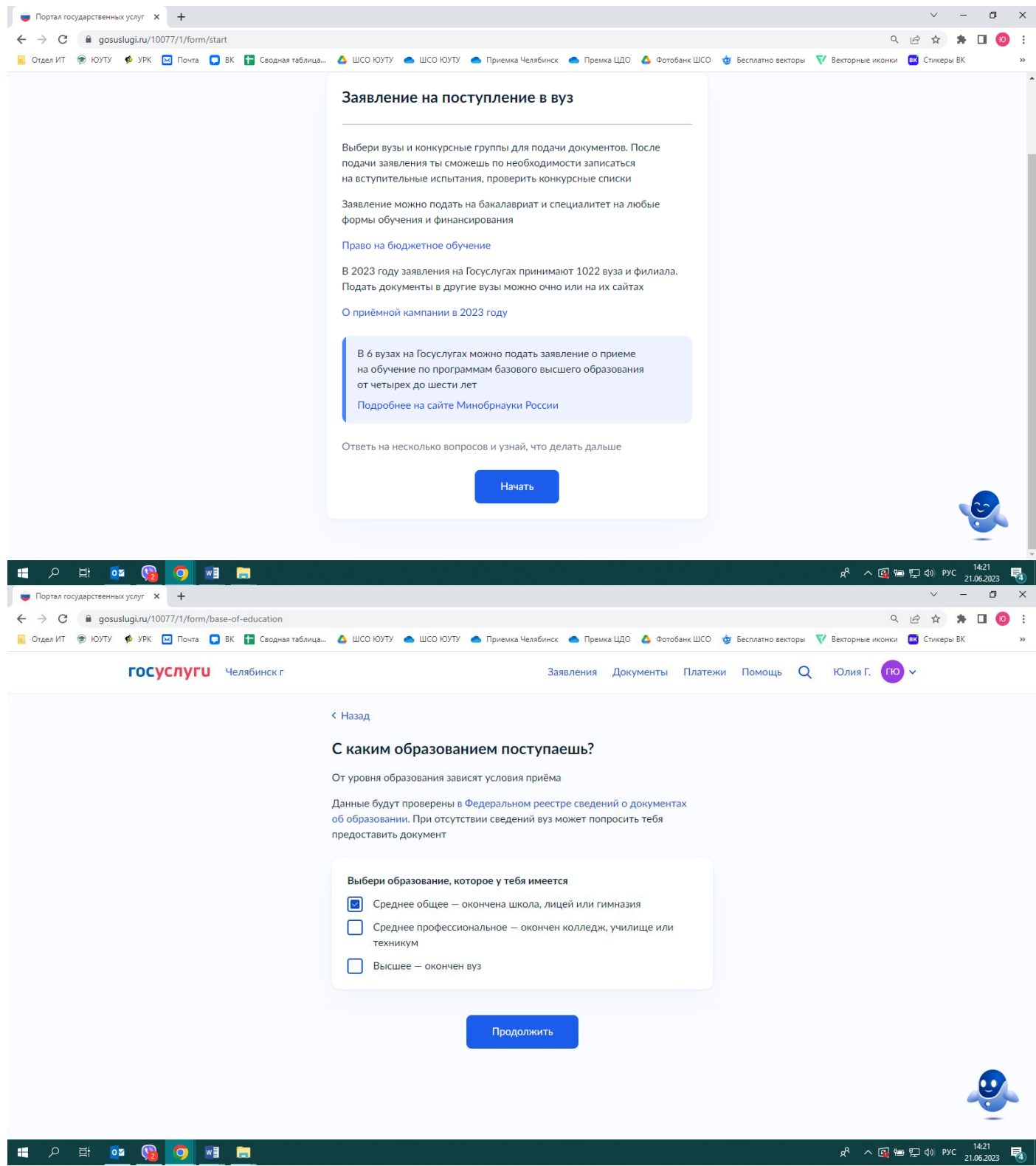

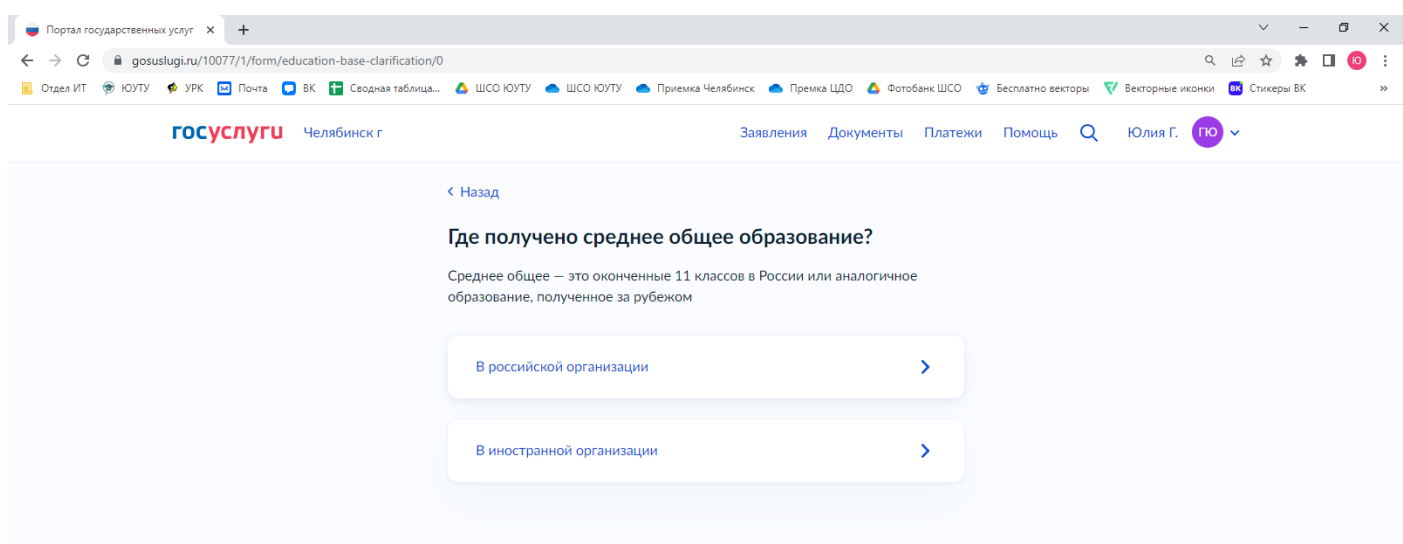

悍

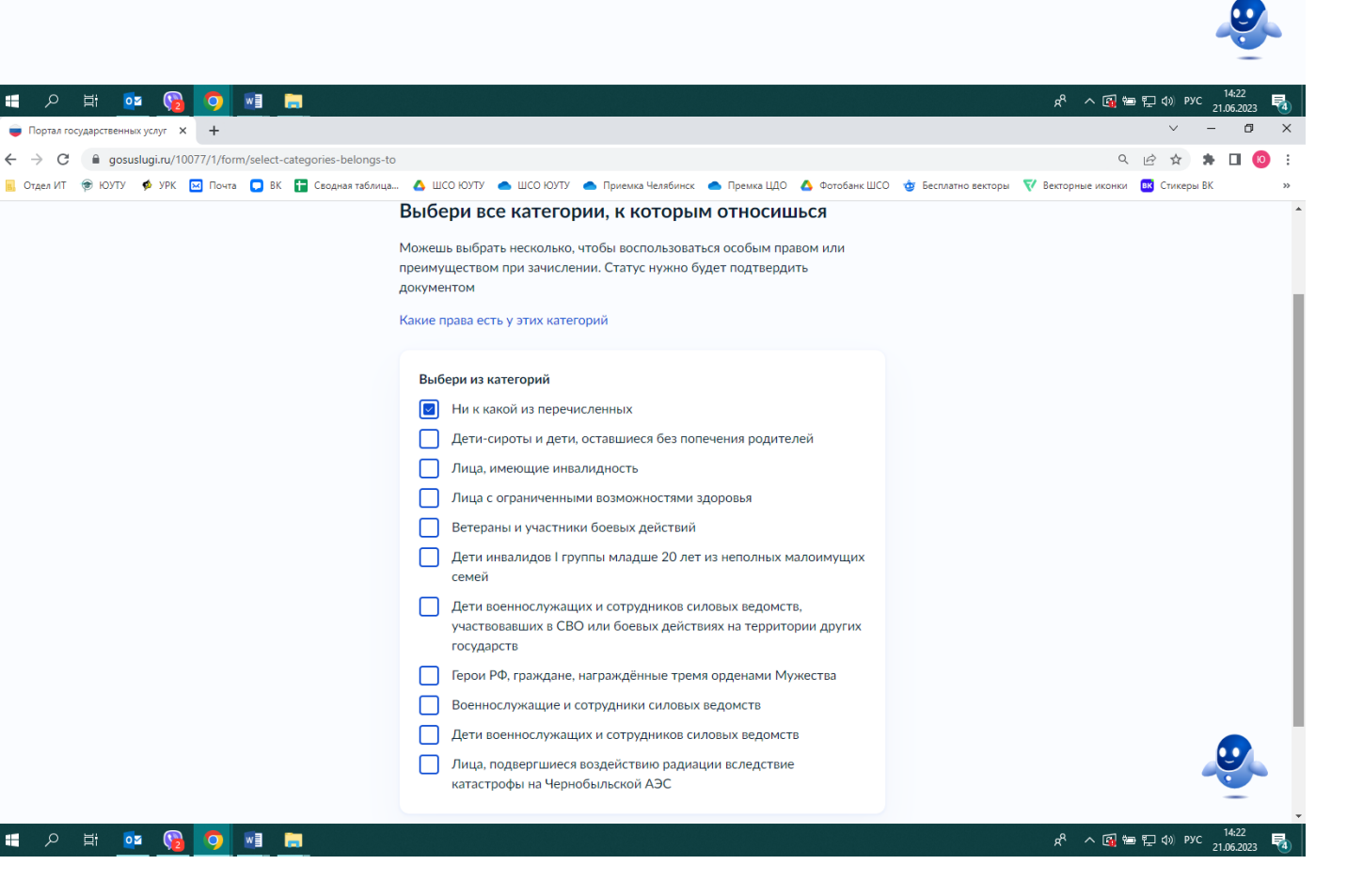

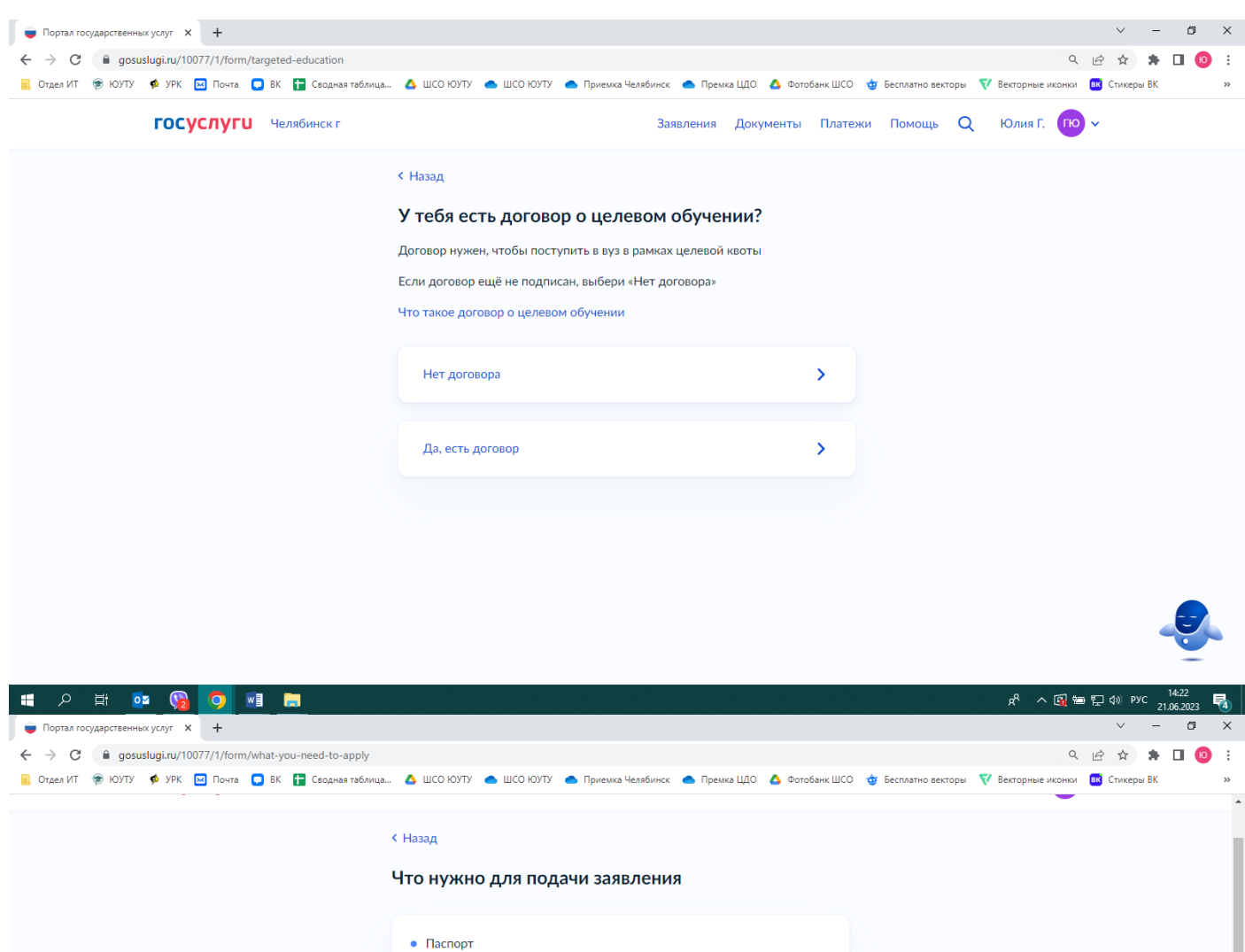

- Аттестат о среднем общем образовании
- Документы, подтверждающие индивидуальные достижения, при наличии достижений
- Справка о состоянии здоровья при наличии

### Куда подаётся заявление

Ты можешь выбрать максимум 5 вузов независимо от формы обучения. В каждом вузе - до 5 направлений подготовки

### Что будет дальше

Сообщение от вуза придёт в личный кабинет. После рассмотрения заявления ты сможешь по необходимости записаться на вступительные экзамены в вузе, следить за своим местом в конкурсных списках

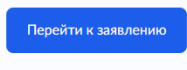

t 2 E 2 3 9 3 5

 $R^2 \sim \mathbb{C}$  to  $\mathbb{C}$  of  $\mathbb{C}$  (a) Pyc  $\frac{14:23}{21.06.2023}$   $\mathbb{C}$ 

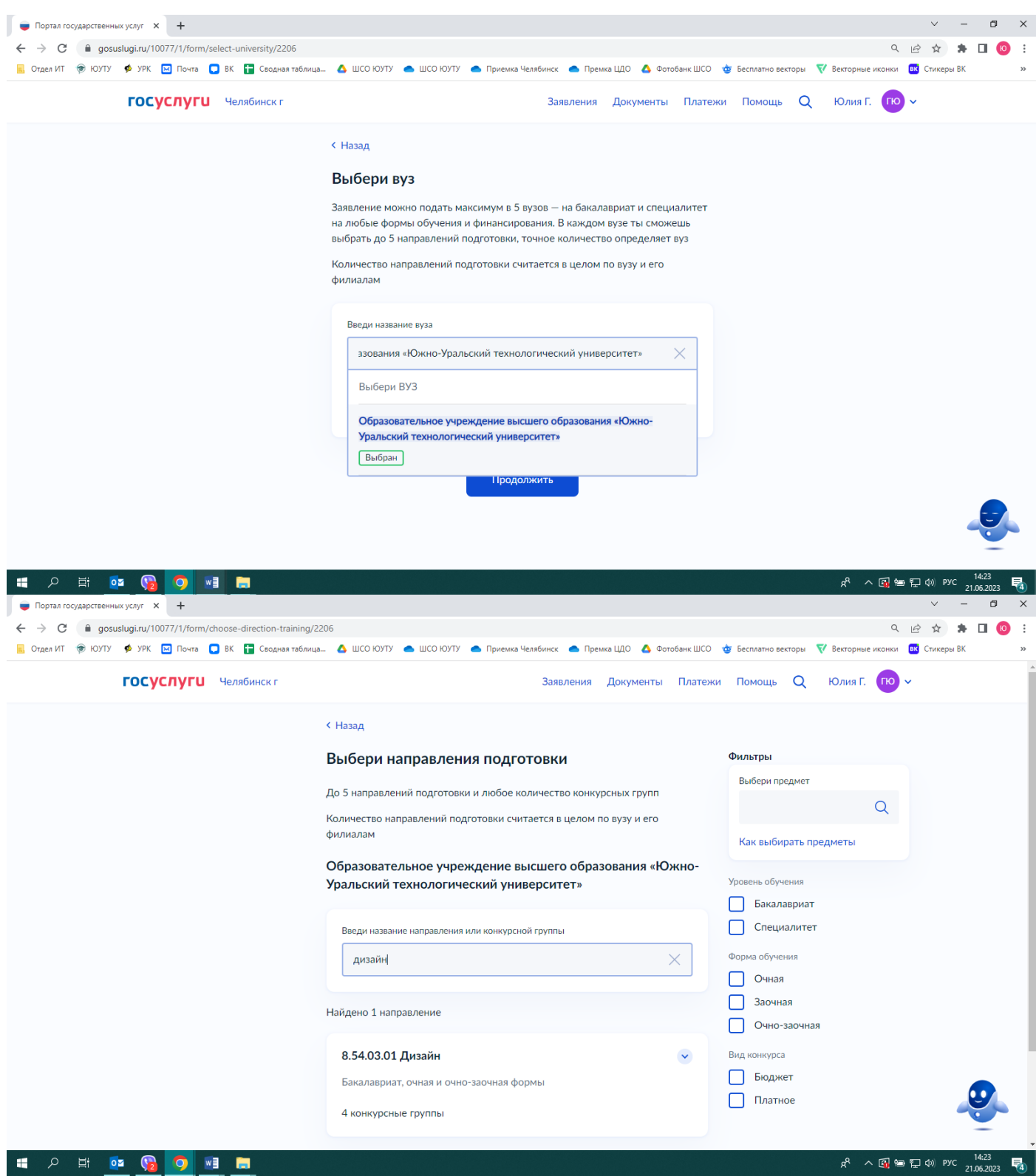

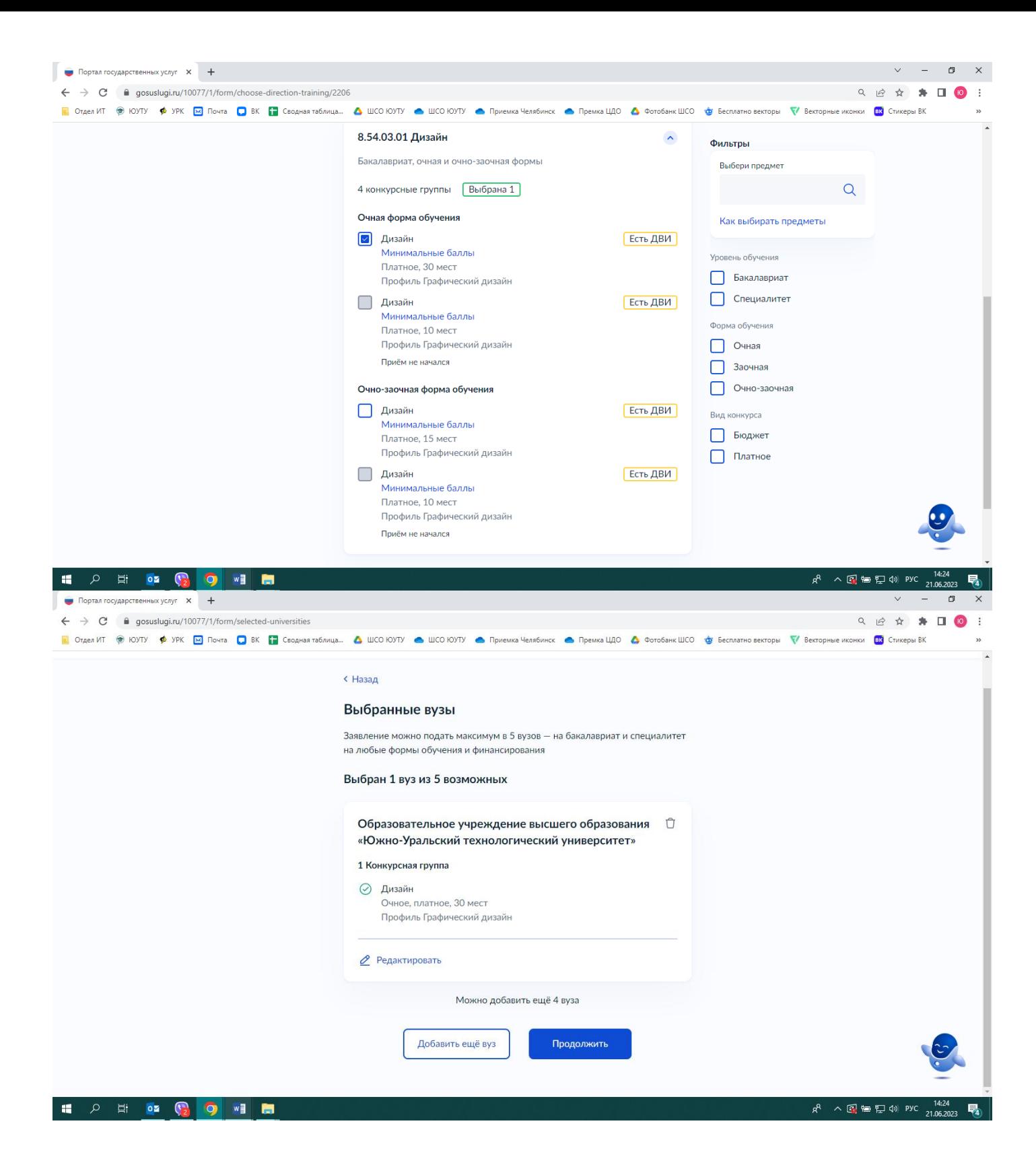

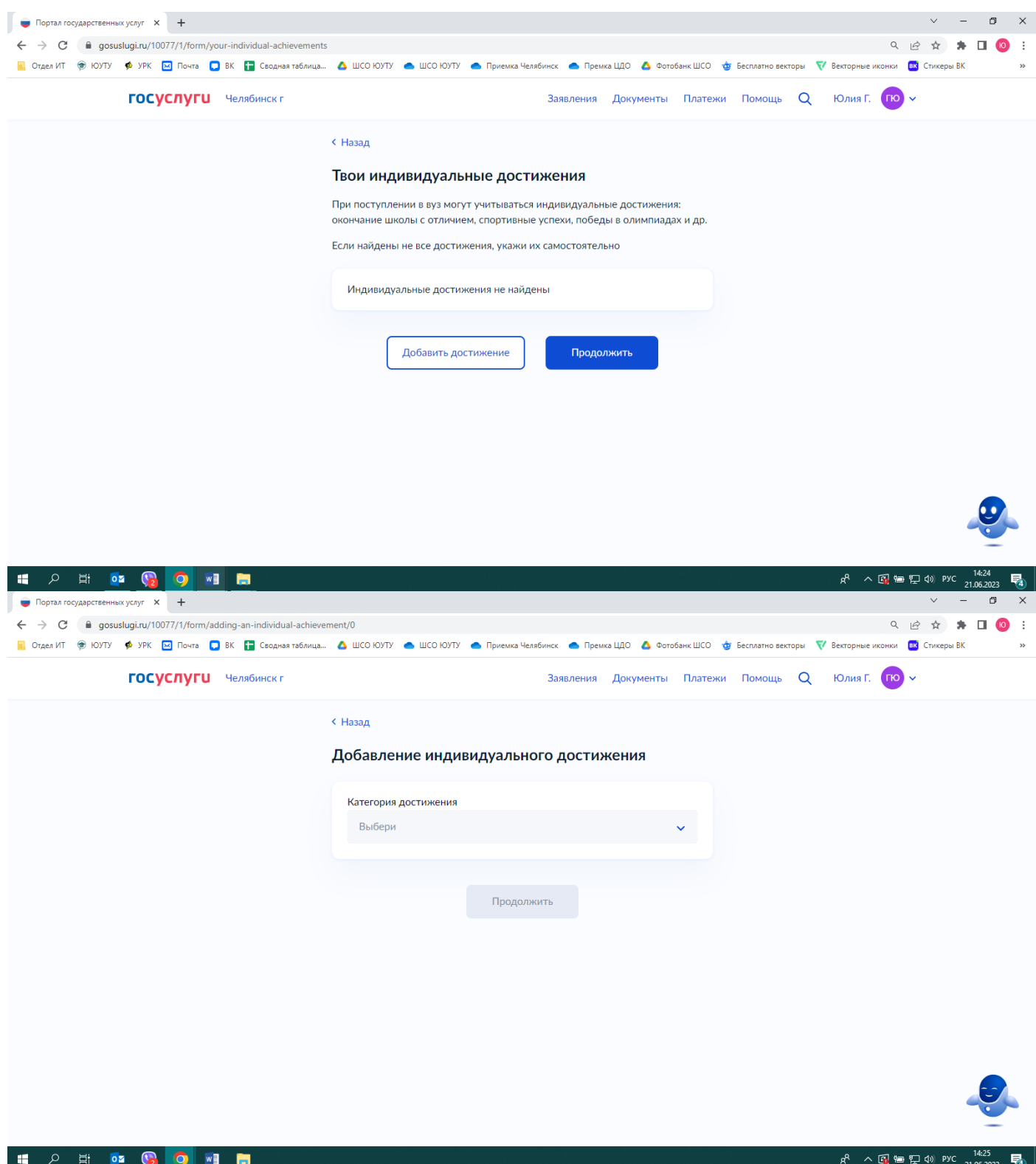

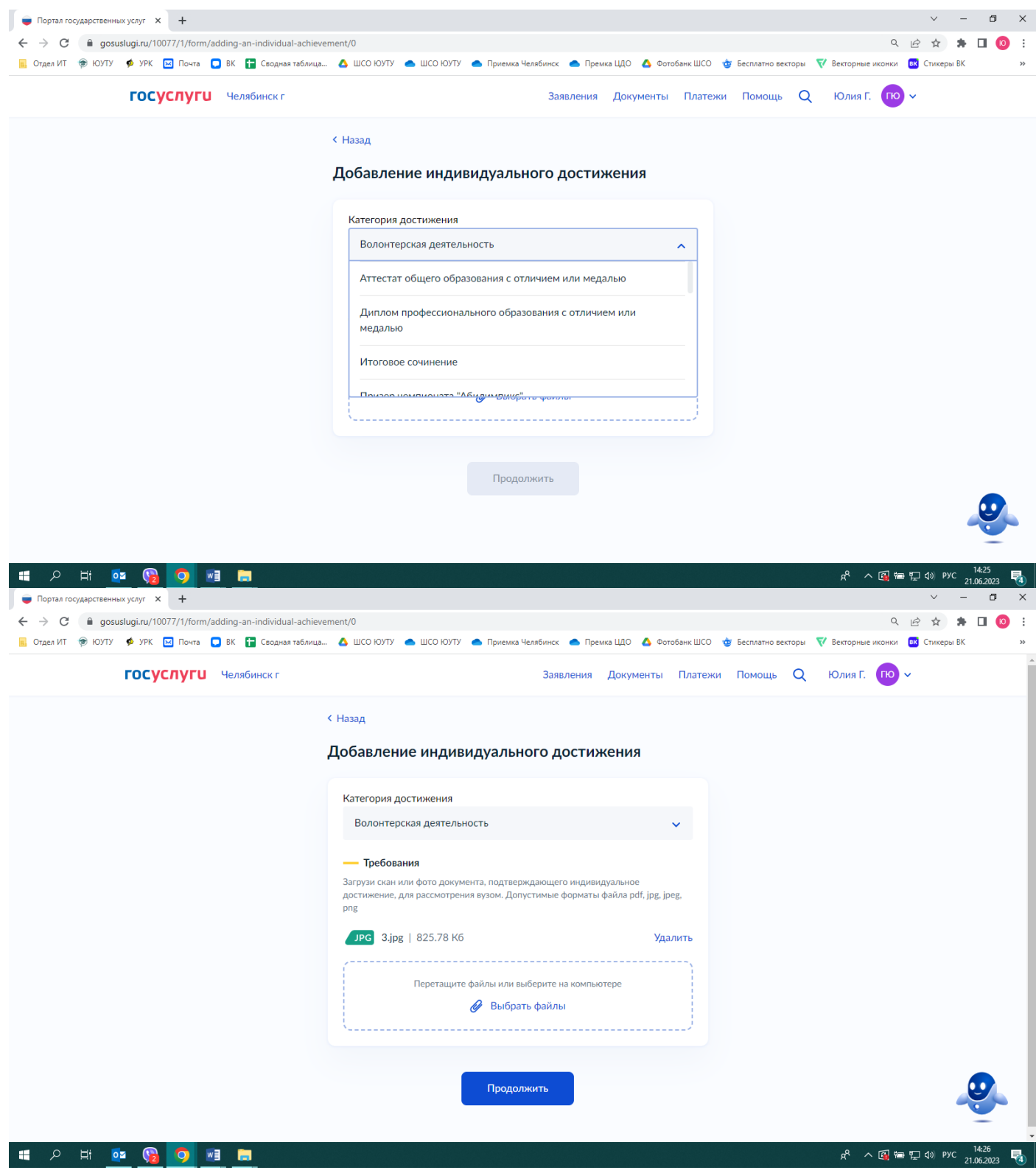

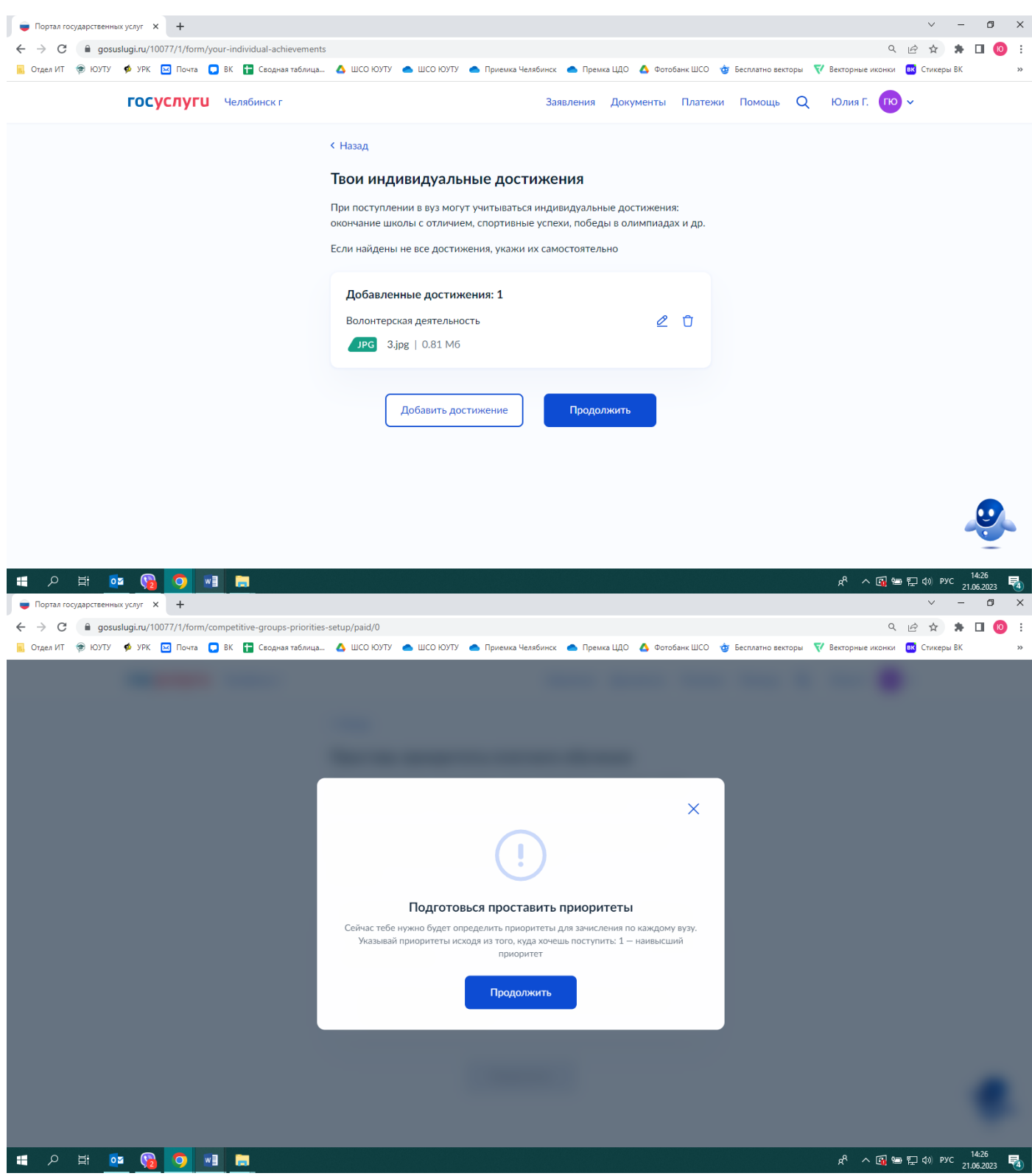

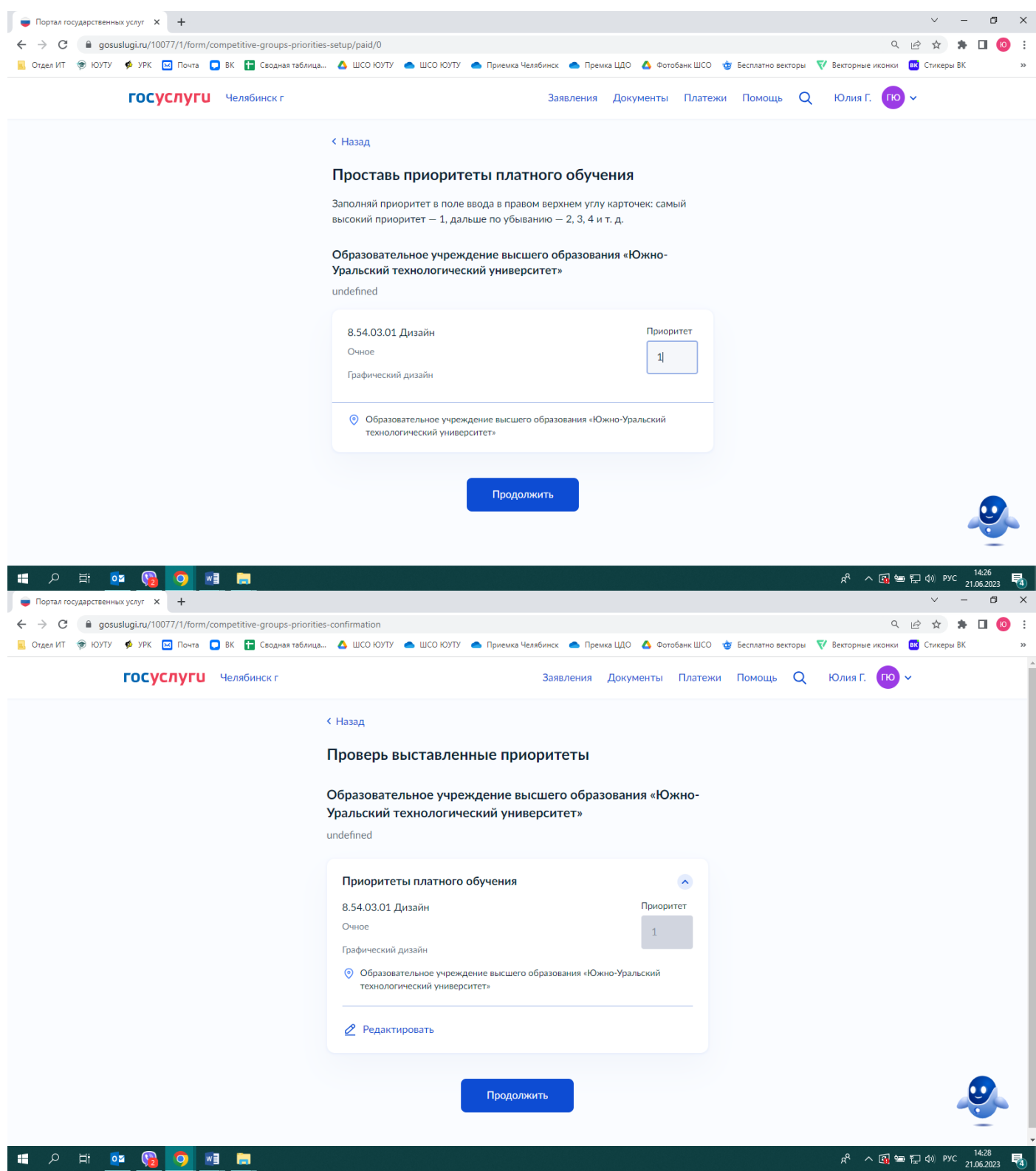

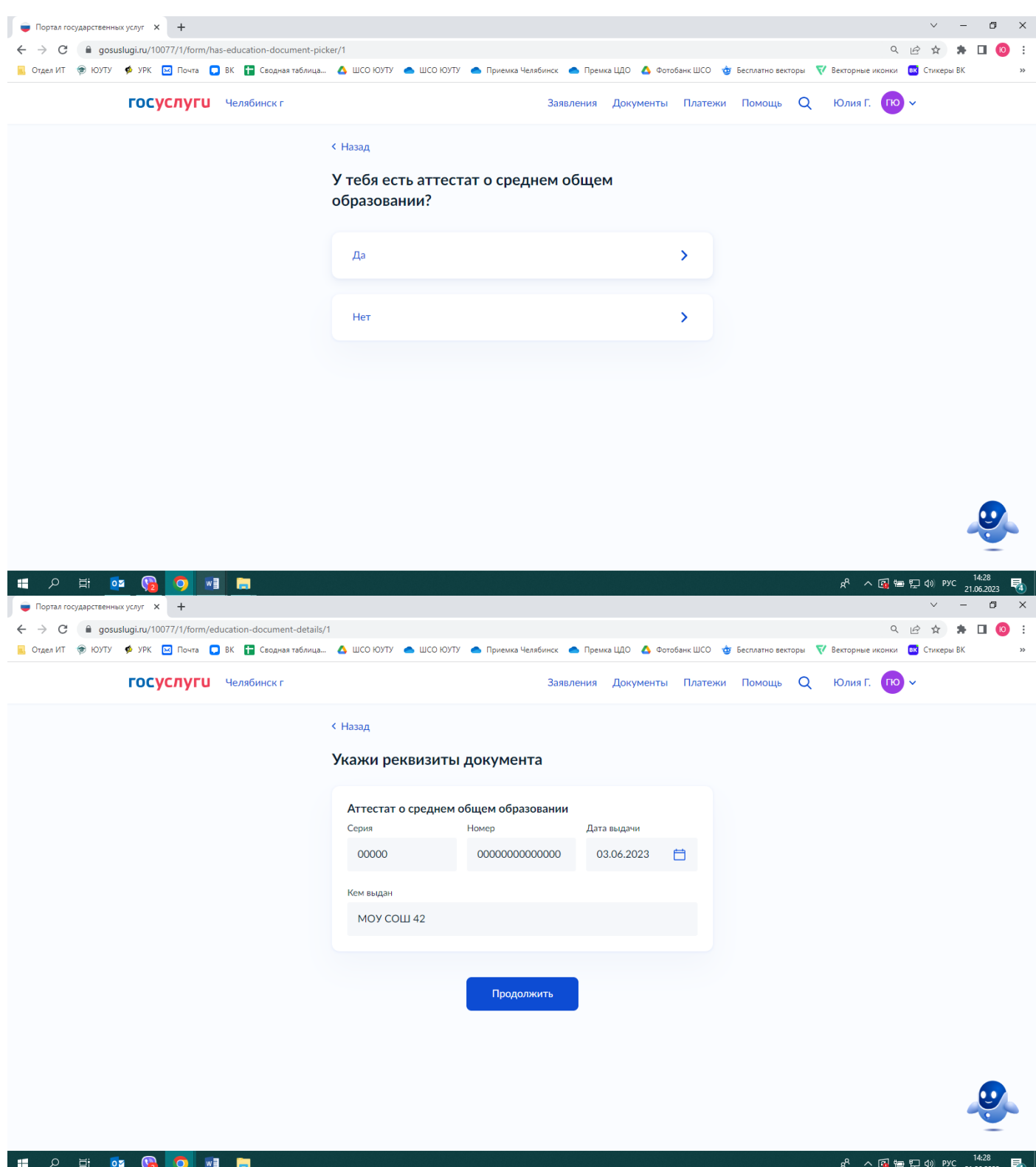

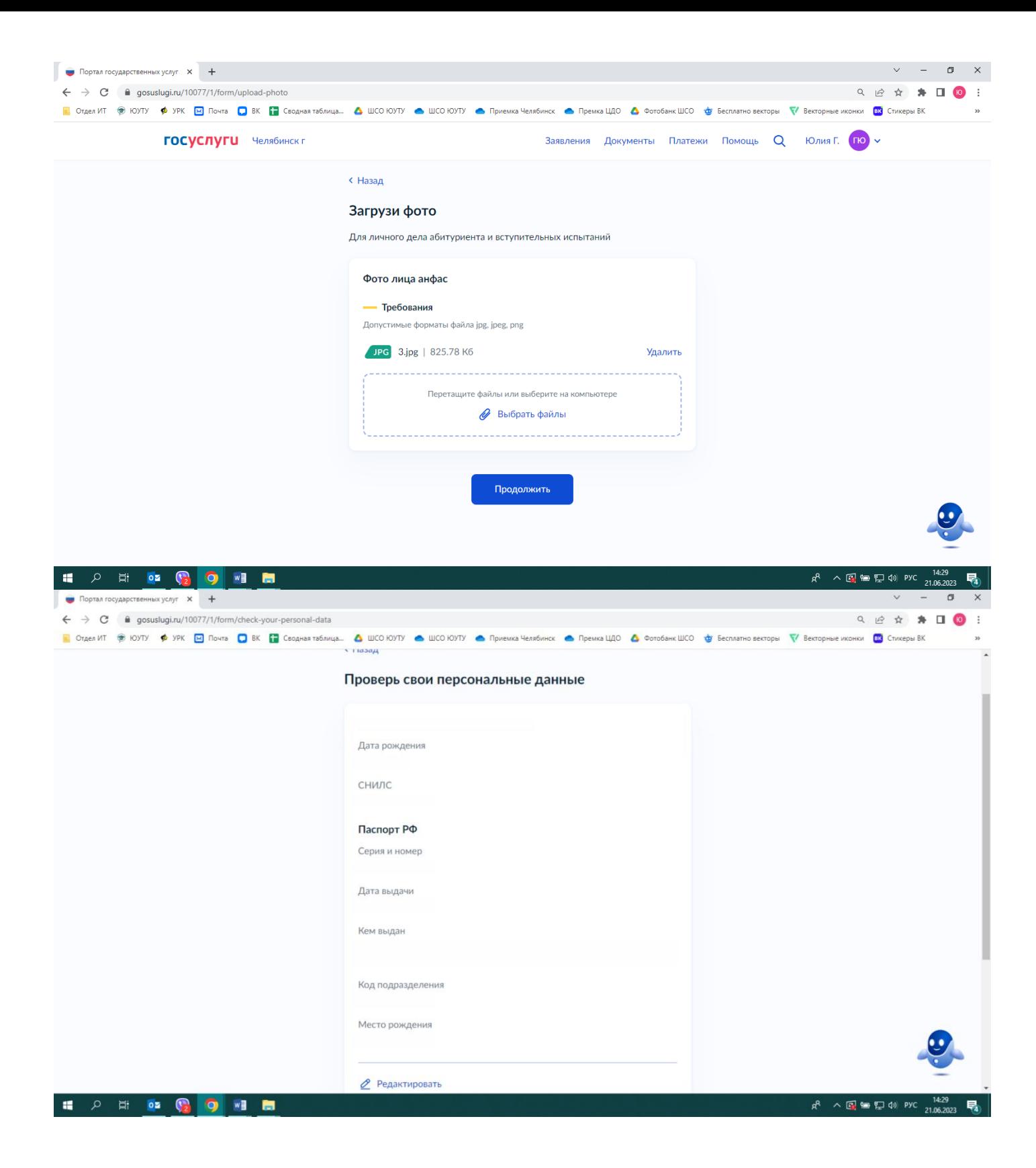

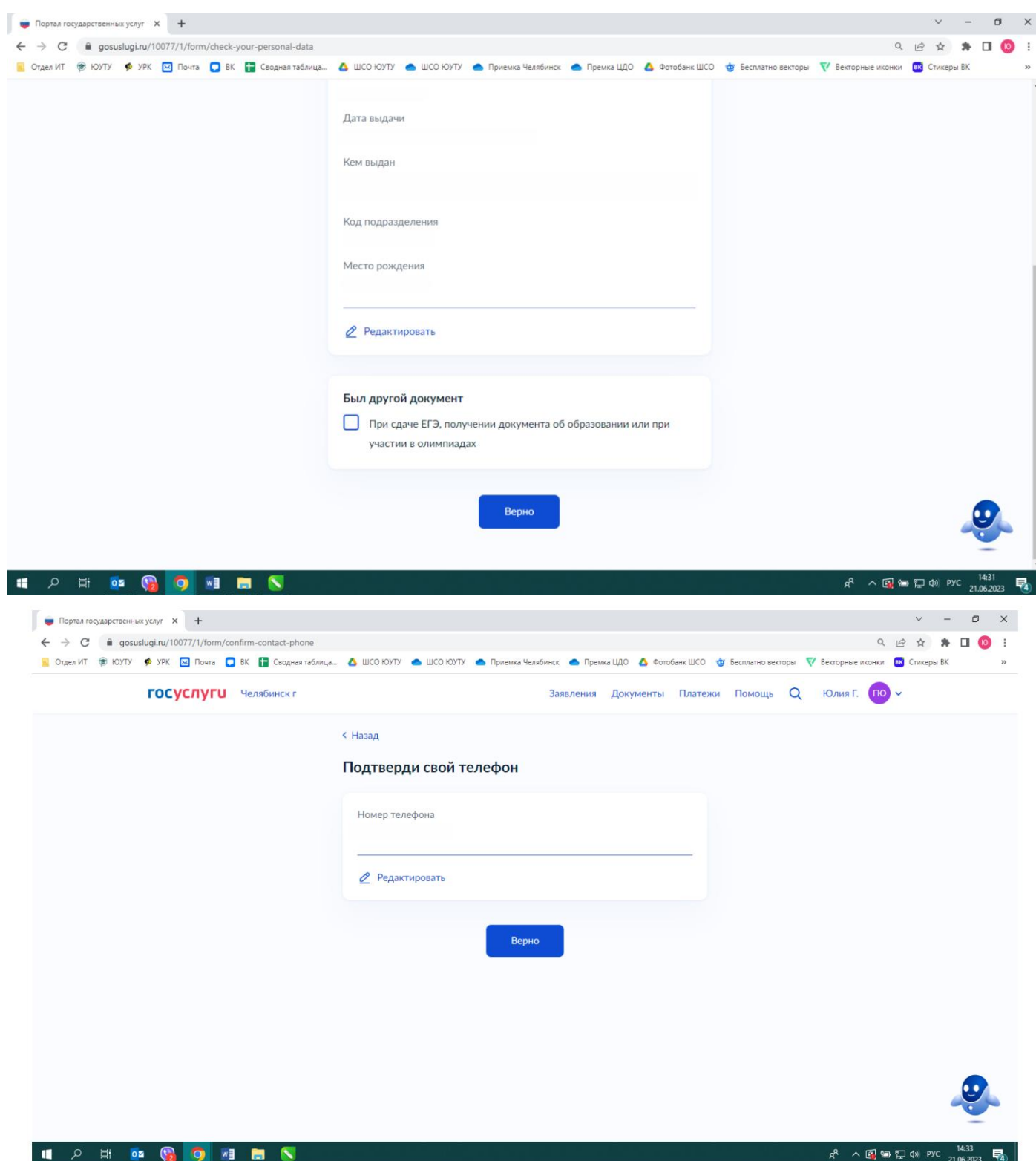

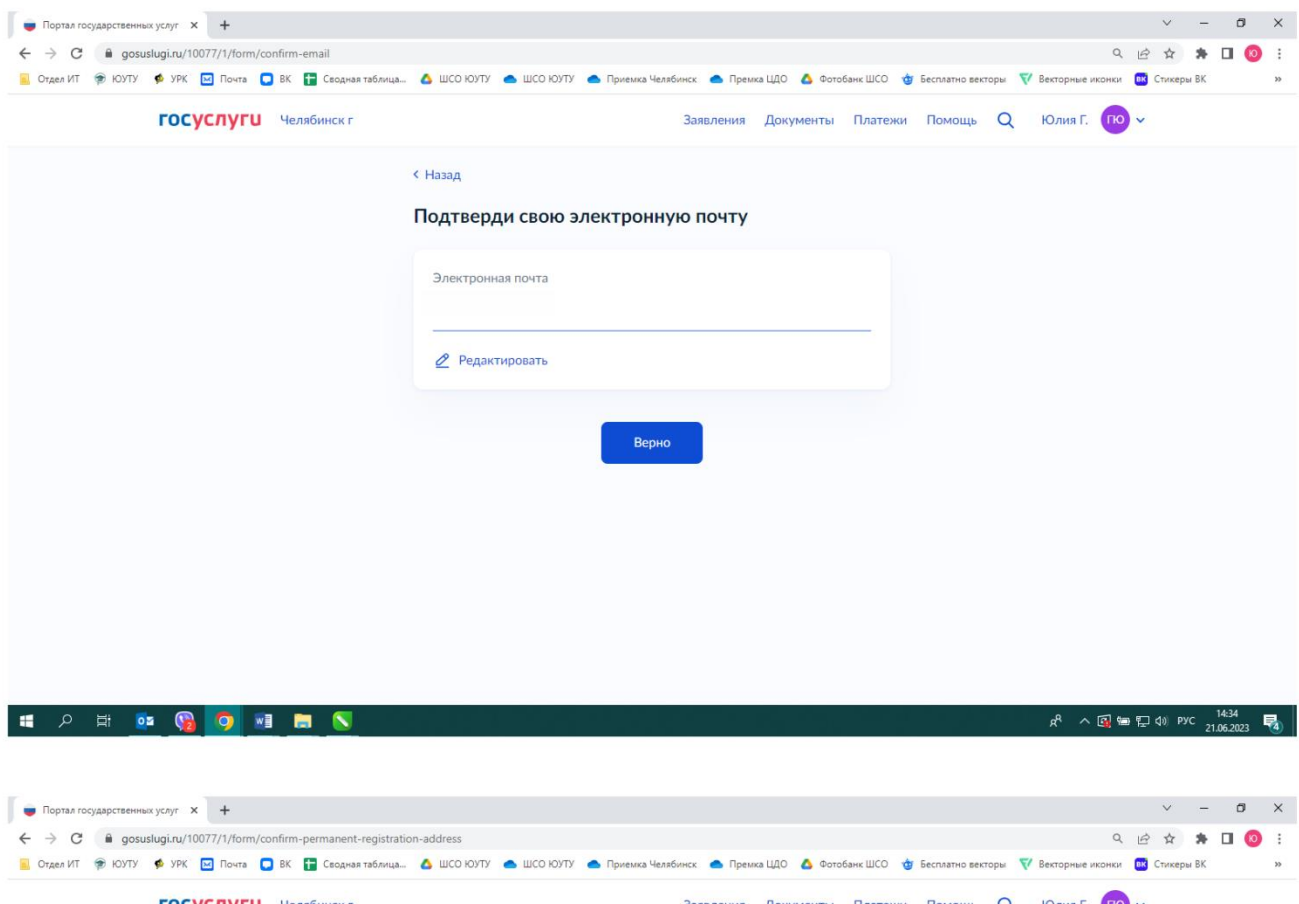

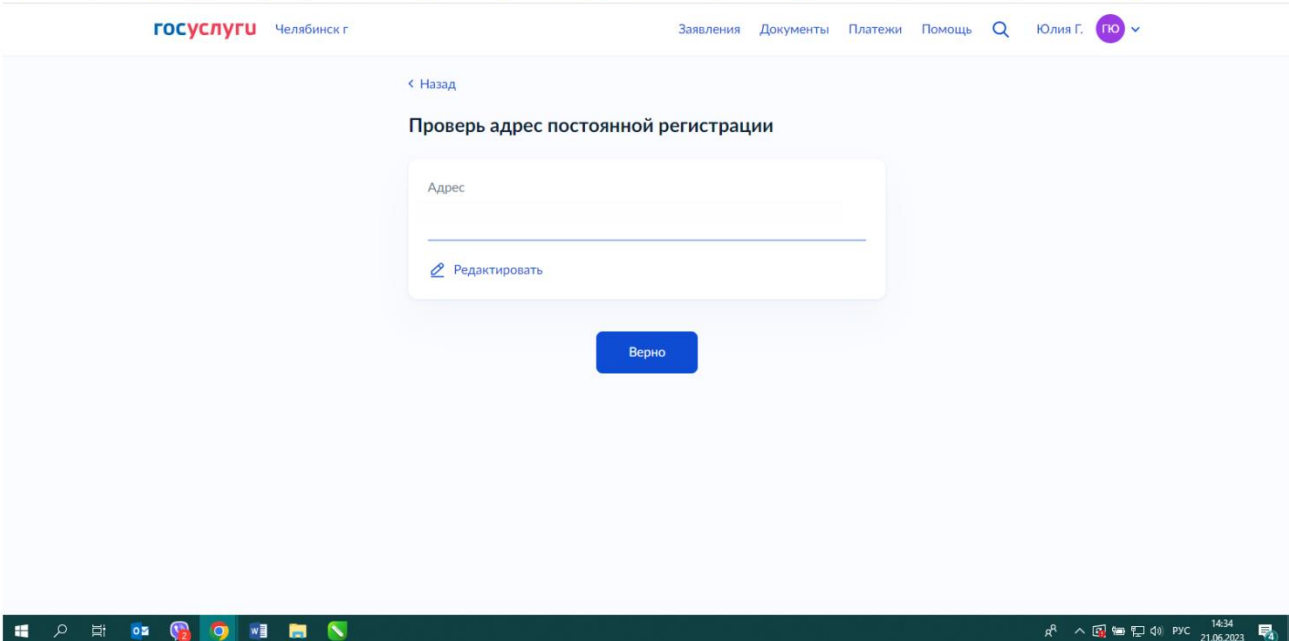

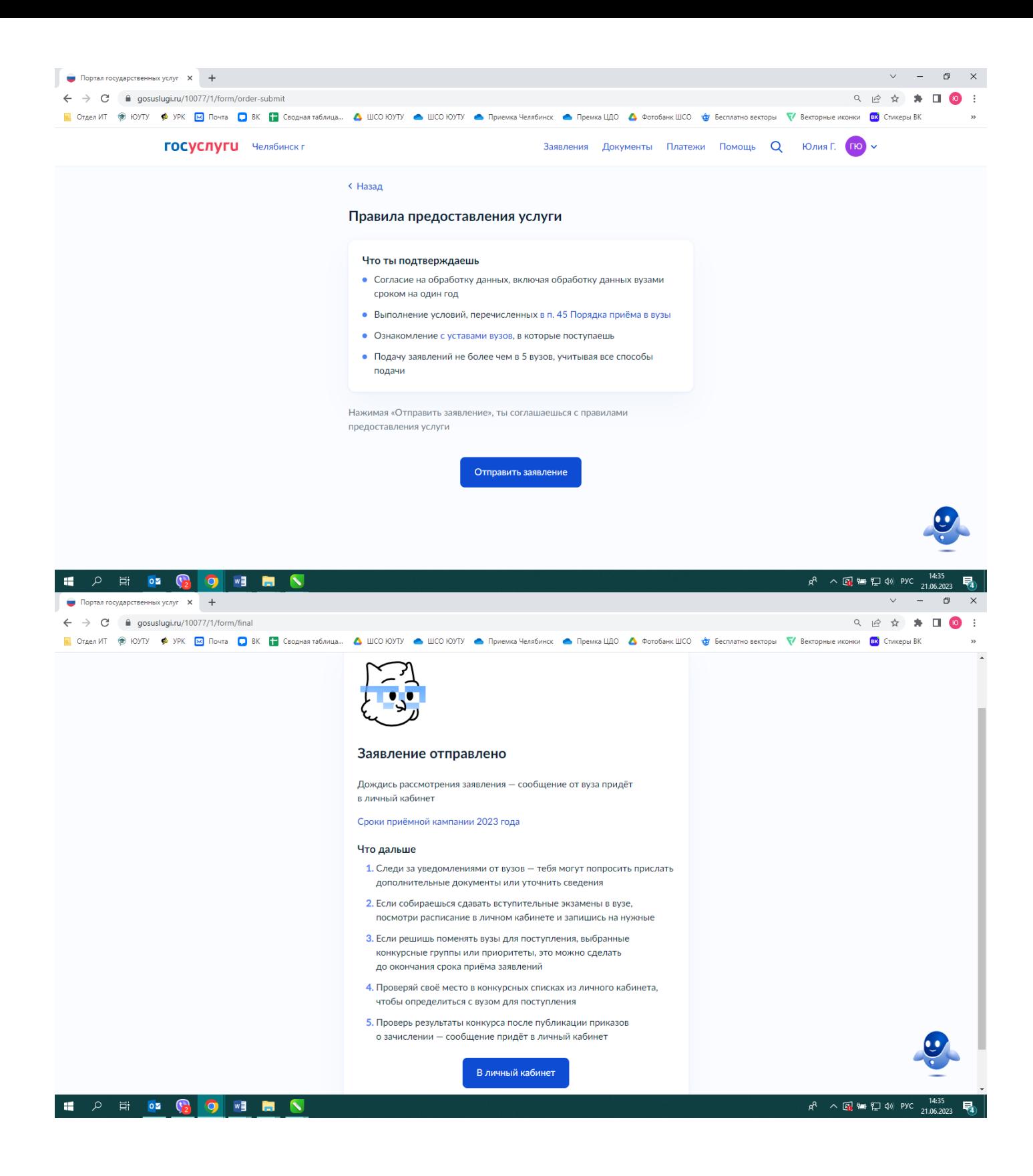

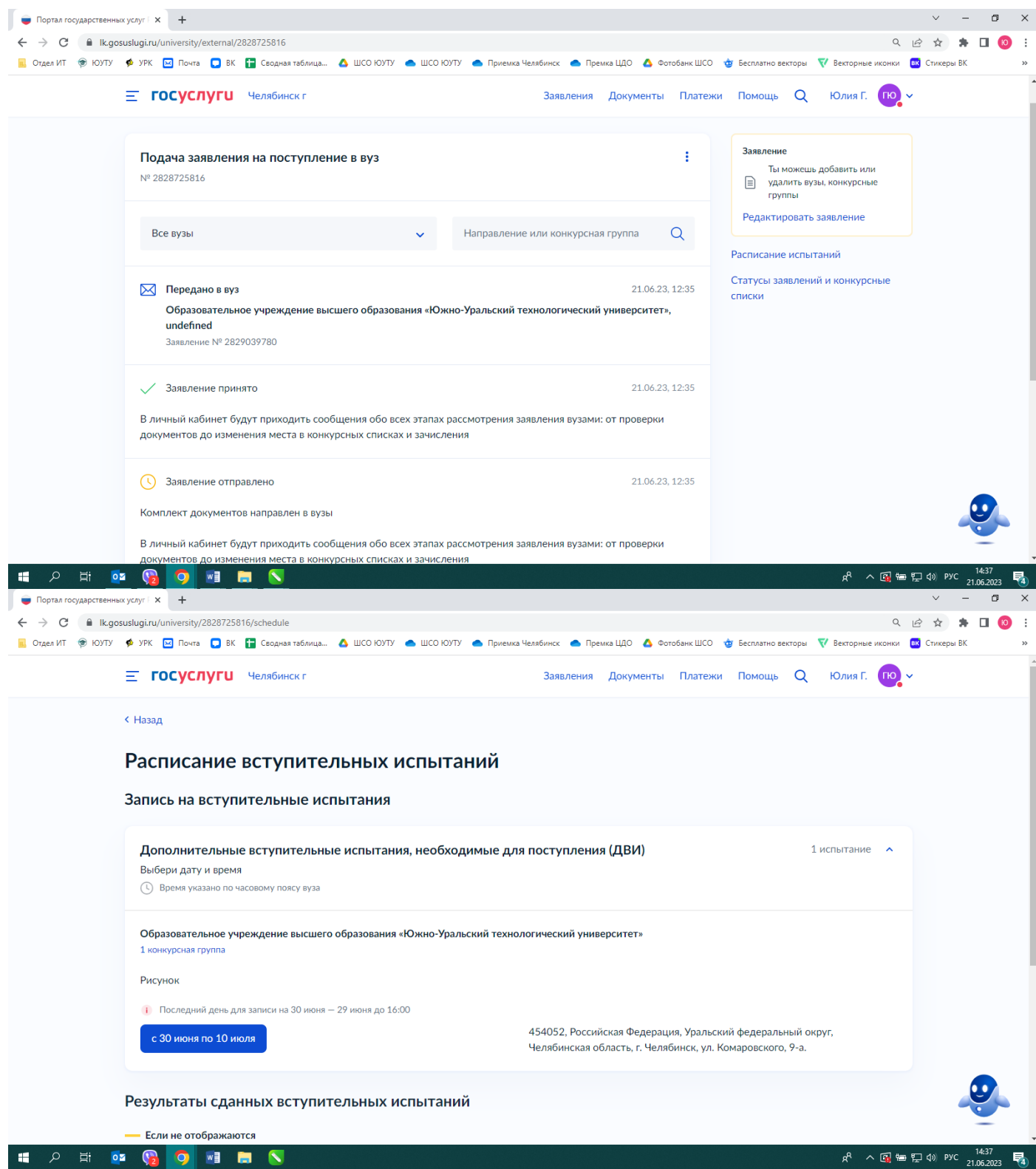

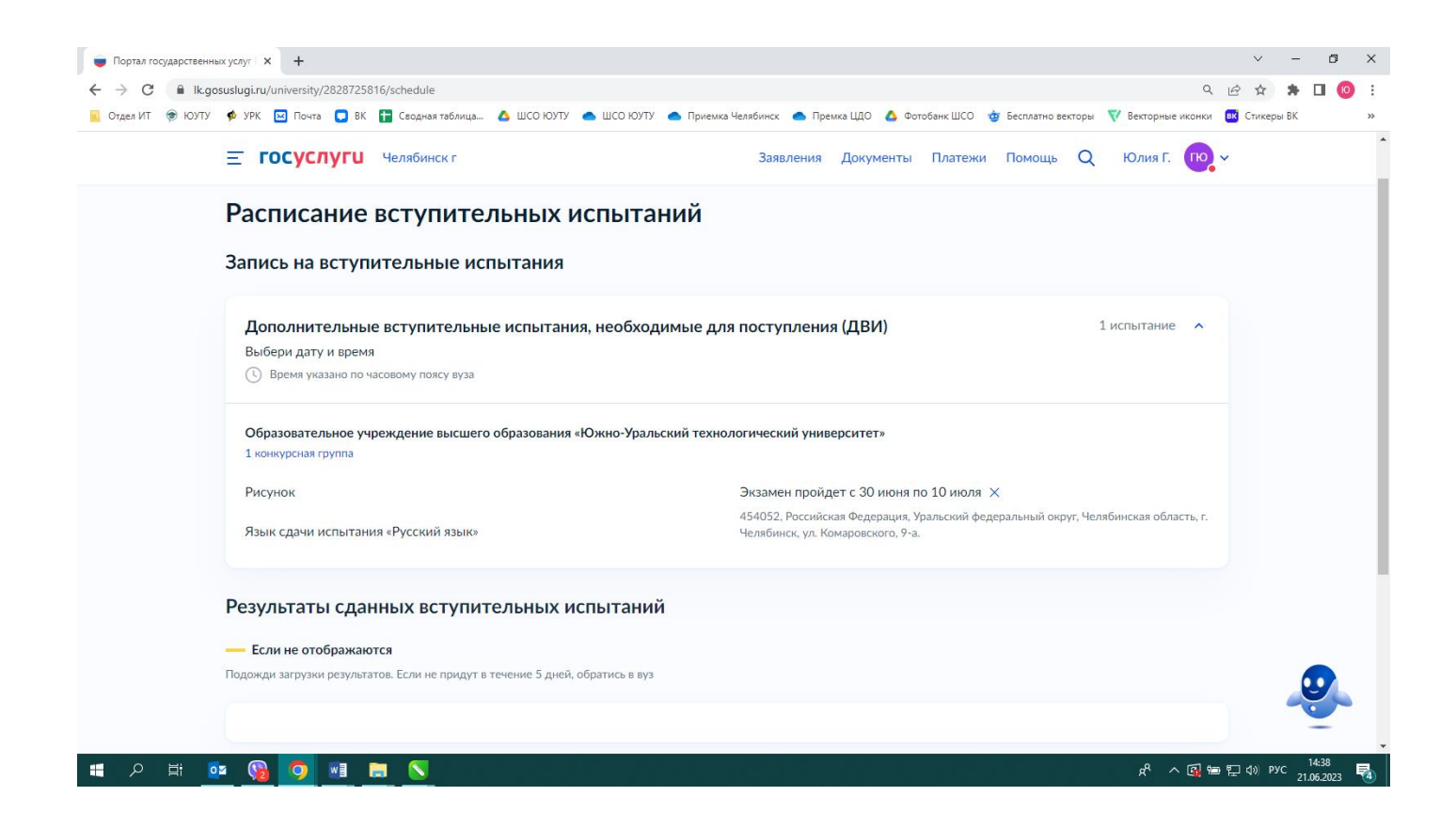